- 13 ISBN 9787300100661
- 10 ISBN 730010066X

出版时间:2009-1

页数:310

版权说明:本站所提供下载的PDF图书仅提供预览和简介以及在线试读,请支持正版图书。

www.tushu000.com

 $\blacksquare$ Internet

 $\frac{a}{\sqrt{2}}$ , exemploided when  $\frac{a}{\sqrt{2}}$  $\mathfrak{g}$ , and  $\mathfrak{g}$ , and  $\mathfrak{g}$ , and  $\mathfrak{g}$ , and  $\mathfrak{g}$ , and  $\mathfrak{g}$ , and  $\mathfrak{g}$ , and  $\mathfrak{g}$ , and  $\mathfrak{g}$ , and  $\mathfrak{g}$ , and  $\mathfrak{g}$ , and  $\mathfrak{g}$ , and  $\mathfrak{g}$ , and  $\mathfrak{g}$ , and  $\mathfrak{g}$ ,

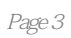

Chapter 01 1.1 2 0  $1.1$  $1.1.3$   $1.2$  $1.3$   $1.31$   $1.32$   $1.33$  $1.34$   $1.35$   $1.4$   $1.5$   $1.6$  $\text{Chapter } \Omega$  2.1 2.1.1 2.1.2  $21.3$  2.2  $22.1$   $22.2$  A  $2.23$  B  $2.24$   $2.25$   $2.3$   $2.31$  $232$   $23'3$   $234$   $24$   $25$  $\alpha$  Chapter 03  $\alpha$  3.1.1  $\alpha$  3.1.2  $31.3$  avi $31.4$  $32$   $321$   $322$   $323$  $33$   $331$   $332$   $34$  $341$   $342$   $343$   $35$   $36$  $Chapter 04$   $41$   $41.1$   $41.2$ 4.2 4.2.1 4.2.2 4.2.3 4.3 4.31 4.3.2 4.3.3 4.4 4.4  $4.4.1$   $4.4.2$   $4.4.3$   $4.4.4$ 4.5 4.6 Chapter 05 5.1 5.1.1 MA 6.1.3 MACD 5.1.2 DMI DMA 5.1.3 AR BR 5.1.4 CR VR 5.1.5 RSI 1.6 CSC 5.2 K 5.2.1 K 5.2.2 K 5.2.3 K 5.2.4 5.3 5.3.1 5.3.2 的使用方法与技巧5.3.3 趋势线的画法5.3.4 判断趋势线上升的有效突破5.4 专家答疑5.5 总结与经验积 Chapter 06 6.1 20076.1.1 2007  $2007$   $2007$   $2007$   $2007$ 2007.avi6.2 20076.2.1 2007 钱龙旗舰2007的基础界面.avi6.2.2 个股分析多媒体视频:钱龙旗舰的个股分析.avi6.2.3 特殊功能分析多  $\alpha$ vi $63$  $\alpha$ vi $632$ avi6.4  $J1 \sim 20086.4.1$   $J1 \sim 2008$   $2008$  avi......Chapter 07 Chapter 08 Chapter 09 Chapter 10 Chapter 11 Chapter 12 Appendix A Appendix B  $\Delta$ ppendix C  $\sim$   $\Delta$ ppendix D  $\sim$ 

## Chapter01

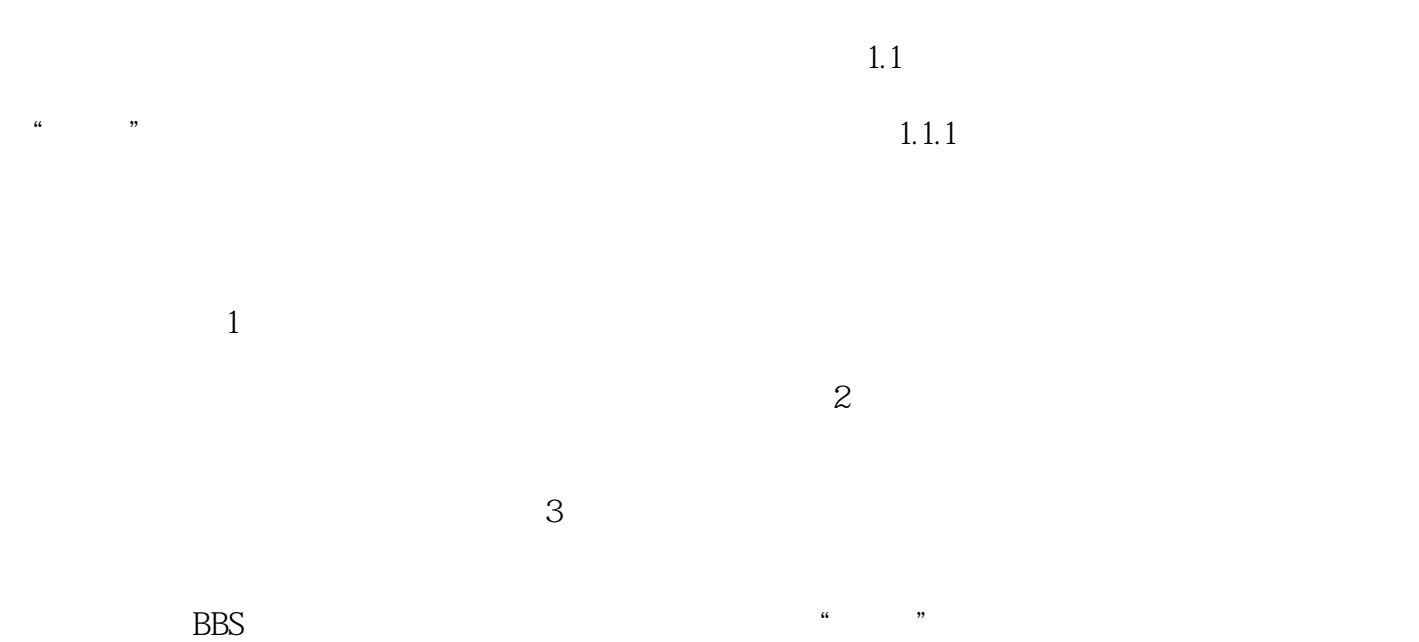

·<br>&middot;  $\&$  middot; ·

本站所提供下载的PDF图书仅提供预览和简介,请支持正版图书。

:www.tushu000.com